# **Planning a Trip!**

**Secondary - Cycle 1**

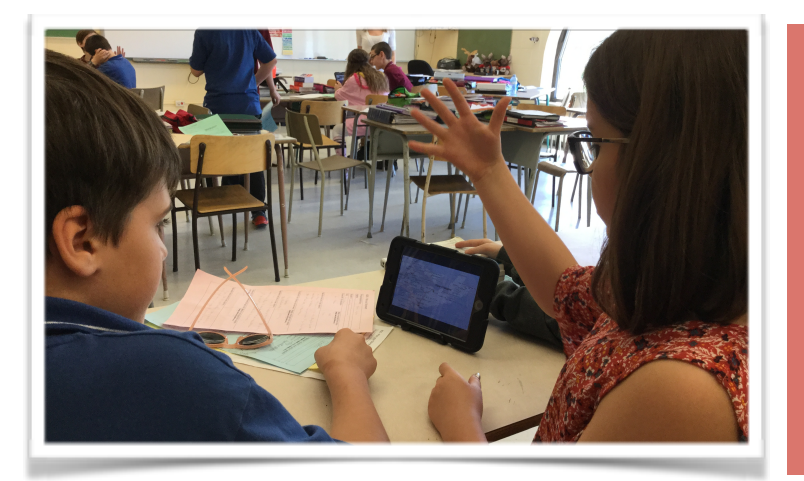

## **Pedagogical Intention**

Reinvest information found in their research to produce a video advertisement using [Adobe Spark Video](http://spark.adobe.com).

# **Planning**

Download the resources

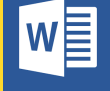

**[Planning Document](http://domainelangues.qc.ca/documents/reseaupn/planning_a_trip.docx) [Adobe Spark Video](http://spark.adobe.com)** 

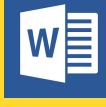

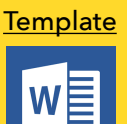

**[Storyboard](http://domainelangues.qc.ca/documents/reseaupn/storyboard_ad.doc)** 

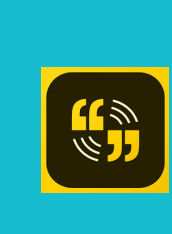

Integration in class

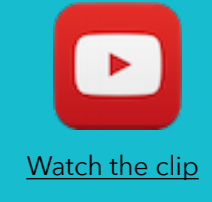

Classroom **Organization** 

**TO REINVEST INFORMATION AND TO PRODUCE TEXTS** 

**C2 - C3**

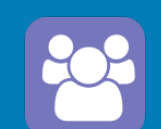

**Technology** 

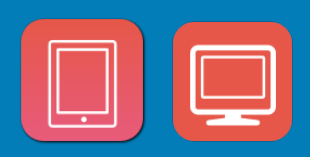

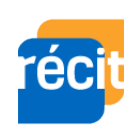

**ESL Teacher** 

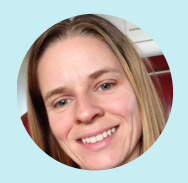

Julie Pilote

#### **Collaborators**

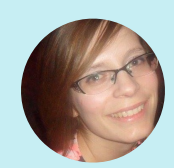

Sophie Bernier - ESL **Consultant** 

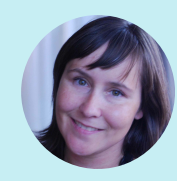

**Sandra Laine**  Service national du RÉCIT, domaine des langues

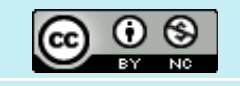

#### **BEFORE**

- Present the project to students.
- Make teams of four students.
- Make sure that all tools are available and installed on the devices.

#### **PREPARATION PHASE**

- Each team chooses a travel destination in Canada.
- Students research information about the chosen destination.
- In their team, students plan a 4-day trip following the plan provided by the teacher.
- Each member must work on a different city of the chosen province/ territory.
- Students plan the storyboard of the advertisement.
- Students find a name for their company.

## **CARRYING OUT PHASE**

#### **\*STUDENTS WILL SEPARATE THE DIFFERENT TASKS IN THEIR TEAM**

- Students will divide the different tasks between the members of their team:
	- Record their section in their advertisement in Adobe Spark Video. Create one account in [Adobe Spark Video](https://spark.adobe.com/sp/) per team.
	- Prepare a business card for their company using Publisher, Word/ Google docs or any online tool similar to [Canva](https://www.canva.com/fr_ca/).
	- Prepare a brochure to present the trip using Publisher, Word, Google docs or [Printing Press](http://www.readwritethink.org/files/resources/interactives/Printing_Press/).
	- Prepare a presentation for the "International Travel Agency Contest" using PowerPoint, Google slides, Smart Notebook or any other presentation tool.

\*Students might need a quick tutorial to the different tools before carrying out the tasks.

### **INTEGRATION PHASE**

• Present the entire project to the "International Travel Agency Contest".